Empowered by Innovation

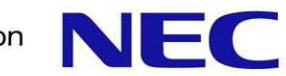

# Atelier Profilage de codes de calcul

# Introduction

Laurent Gatineau Support applicatif NEC HPC Europe

Ecole Centrale de Paris 11 juin 2014

#### **Plan**

Qu'est-ce que le profilage de code ?

**Quand faire du profilage ?** 

Terminologie du profilage

Différents niveaux de profilage

Outils de profilage

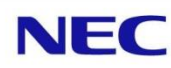

## **Qu'est-ce que le profilage de code ?**

Profilage de code (wikipedia):

Analyser l'exécution d'un code afin d'en connaître son comportement.

Buts du profilage:

- **Pour optimiser les temps de calcul.**
- Pour réduire la consommation mémoire / disque.
- Afin d'estimer le comportement d'un code sur une architecture différente.
- Comprendre le comportement d'un compilateur, processeur…

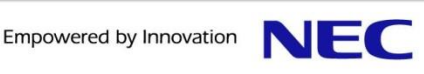

#### **Quand faire du profilage ?**

Le plus tôt possible...

- Pour faire le choix des structures de données.
- **Pour faire les choix algorithmiques.**
- Pour faire les choix d'un solveur.

Après les phases de tests, quand le code de calcul tourne correctement…

=> Peut donner des pistes d'optimisations / améliorations.

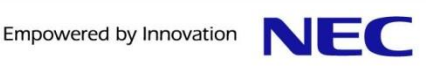

Lors d'un changement d'architecture ou de système, et que les temps de calcul sont plus longs… => Peut donner des pistes sur la cause des ralentissements.

▐ Quand les temps de calcul deviennent trop long… => Mais là, c'est peut-être déjà trop tard…

Attention, il faut savoir:

- Quoi mesurer (ou au moins regarder une chose à la fois).
- Quand s'arrêter… Se fixer des objectifs / limites.

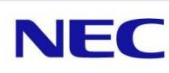

### **Terminologie du profilage**

Profilage / Profiling: Analyse de l'exécution d'un code.

Profileur / Profiler: Outils de profilage.

Point chaud / Hot spot: Portion d'un code consommateur en temps.

Graphe d'appels / Call-graph: Permet de savoir dans quel ordre s'appellent les fonctions d'un code.

Echantillonnage / Sampling: Méthode de profilage statistique.

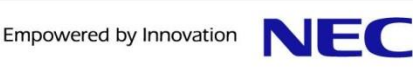

### **Terminologie du profilage**

Instrumentation: Méthode de profilage par l'ajout d'instructions dans le code.

Compteur matériel / Hardware counter: Permet de compter des instructions ou des évènements matériel (défaut de cache, défaut de branchement, …).

CPI (Cycles Par Instruction / Cycles Per Instruction): unité de mesure permettant de connaître l'efficacité d'un code.

TLB (Translation Lookaside Buffer): cache permettant d'accélérer la conversion des adresses virtuelles en adresses physiques.

#### Instrumenter son code:

- Mise en place de « timers »
- Phases d'initialisations, phases de calcul, d'entrées / sorties, communications.
- Facile et pratique.

**Pair time (%) = 125.575 (96.204) Neigh time (%) = 0.973892 (0.746104) Comm time (%) = 2.55522 (1.95756) Outpt time (%) = 0.00164243 (0.00125827) Other time (%) = 1.42418 (1.09107)**

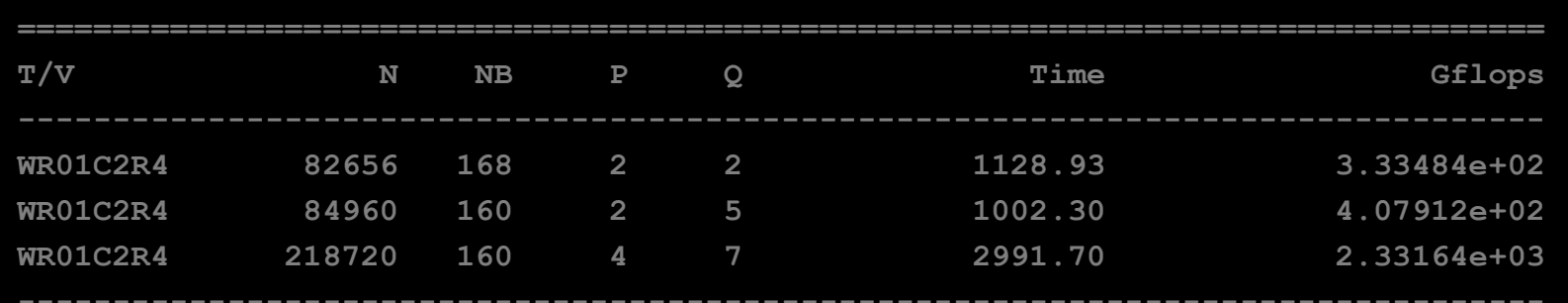

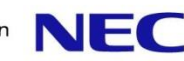

Profilage simple afin d'identifier les « hot-spots »:

- Connaître les fonctions consommatrices de temps de calcul.
- Connaitre le temps passé dans les librairies (calculs / communications, …).

**\$ perf report --input perf\_0000.dat -n --stdio --sort comm,dso # Events: 155K cycles # # Overhead Samples Command Shared Object # ........ .......... ....... .................... # 89.74% 139255 xhpl libmkl\_avx.so 5.35% 8309 xhpl xhpl 4.08% 6339 xhpl libmpi\_dbg.so.4.1 0.74% 1146 xhpl [kernel.kallsyms] 0.06% 93 xhpl libc-2.12.so 0.03% 40 xhpl libmkl\_core.so 0.00% 6 xhpl libmkl\_intel\_lp64.so 0.00% 3 xhpl ld-2.12.so 0.00% 1 xhpl libmkl\_sequential.so 0.00% 1 xhpl libpthread-2.12.so** 

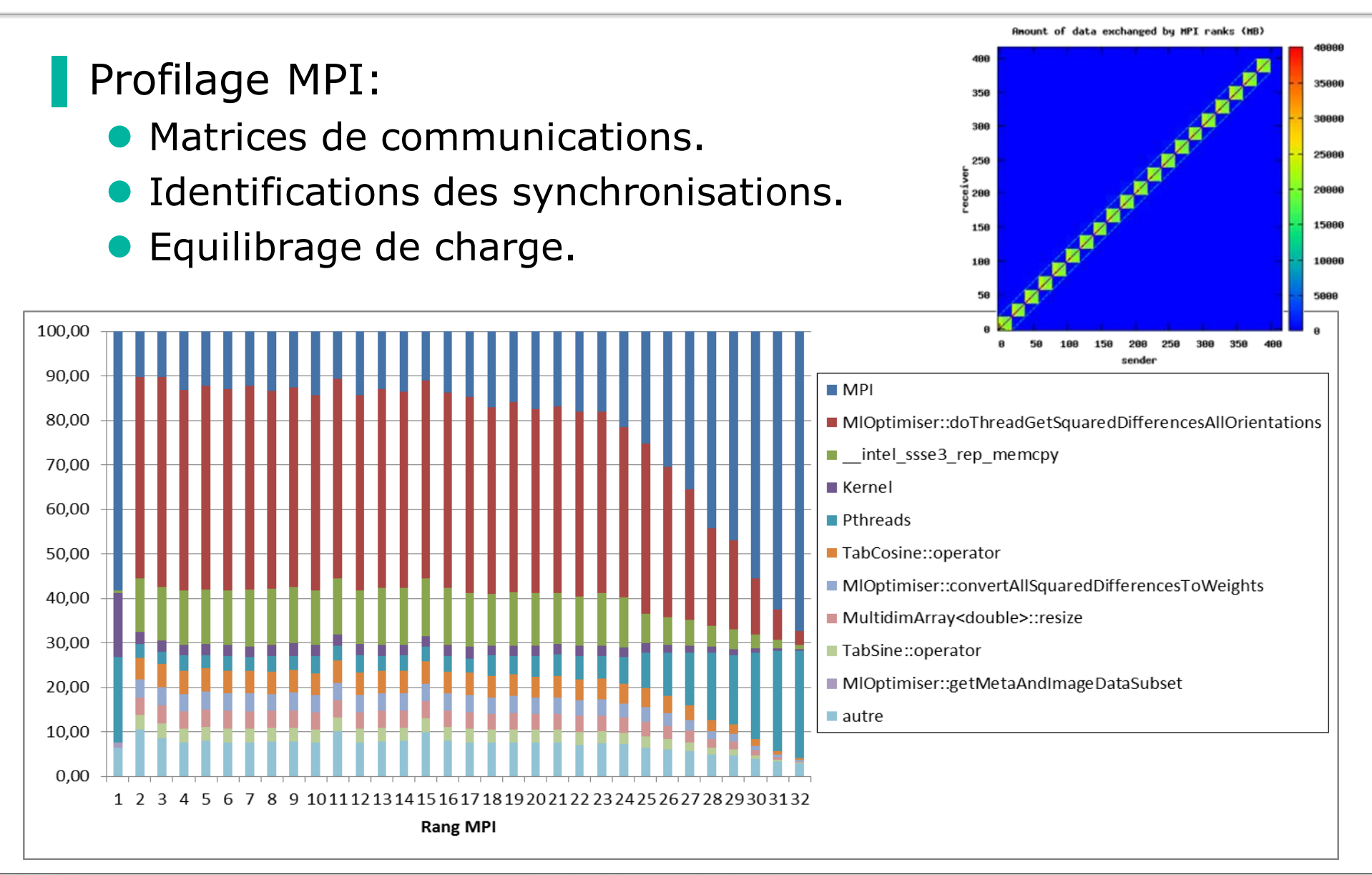

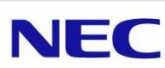

#### Profilage OpenMP:

- Coût des synchronisations et des opérations de réductions.
- Coût de l'ordonnanceur.
- Coût de la gestion du cache (« false-sharing », ...).
- **Equilibrage de charge.**

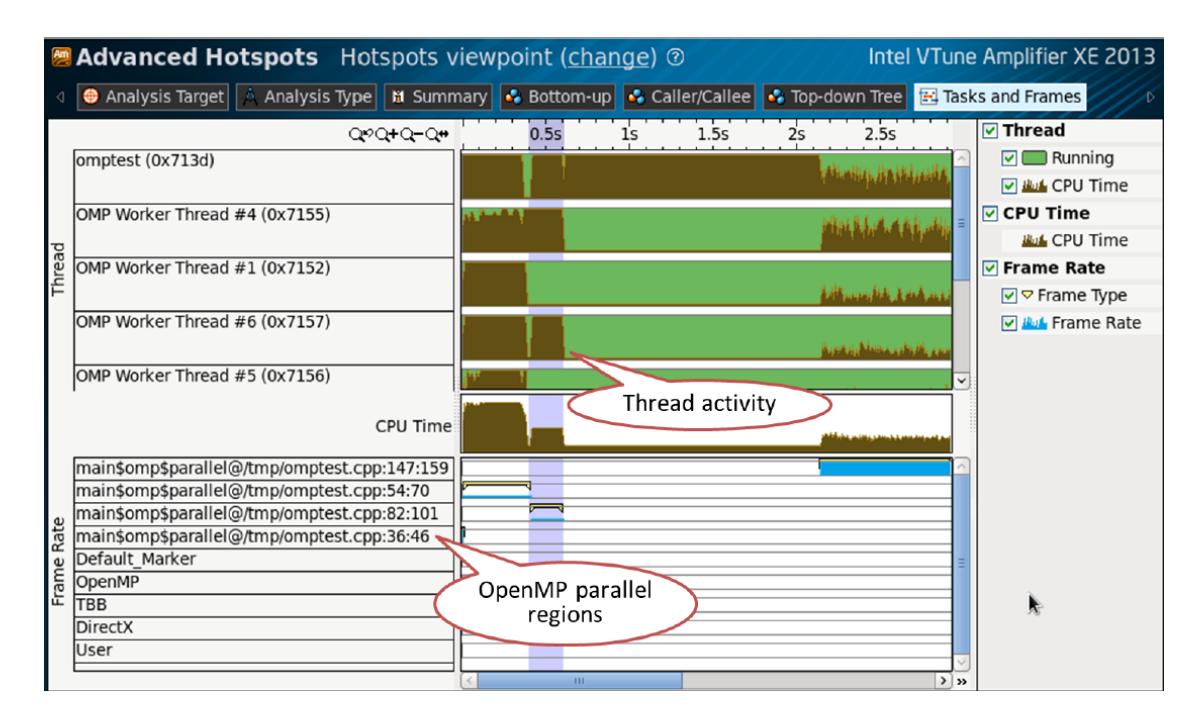

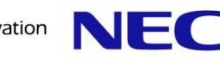

Profilage des entrées / sorties disques:

- **Taille des entrées / sorties.**
- Type (séquentielles, aléatoires, en arrière, …)

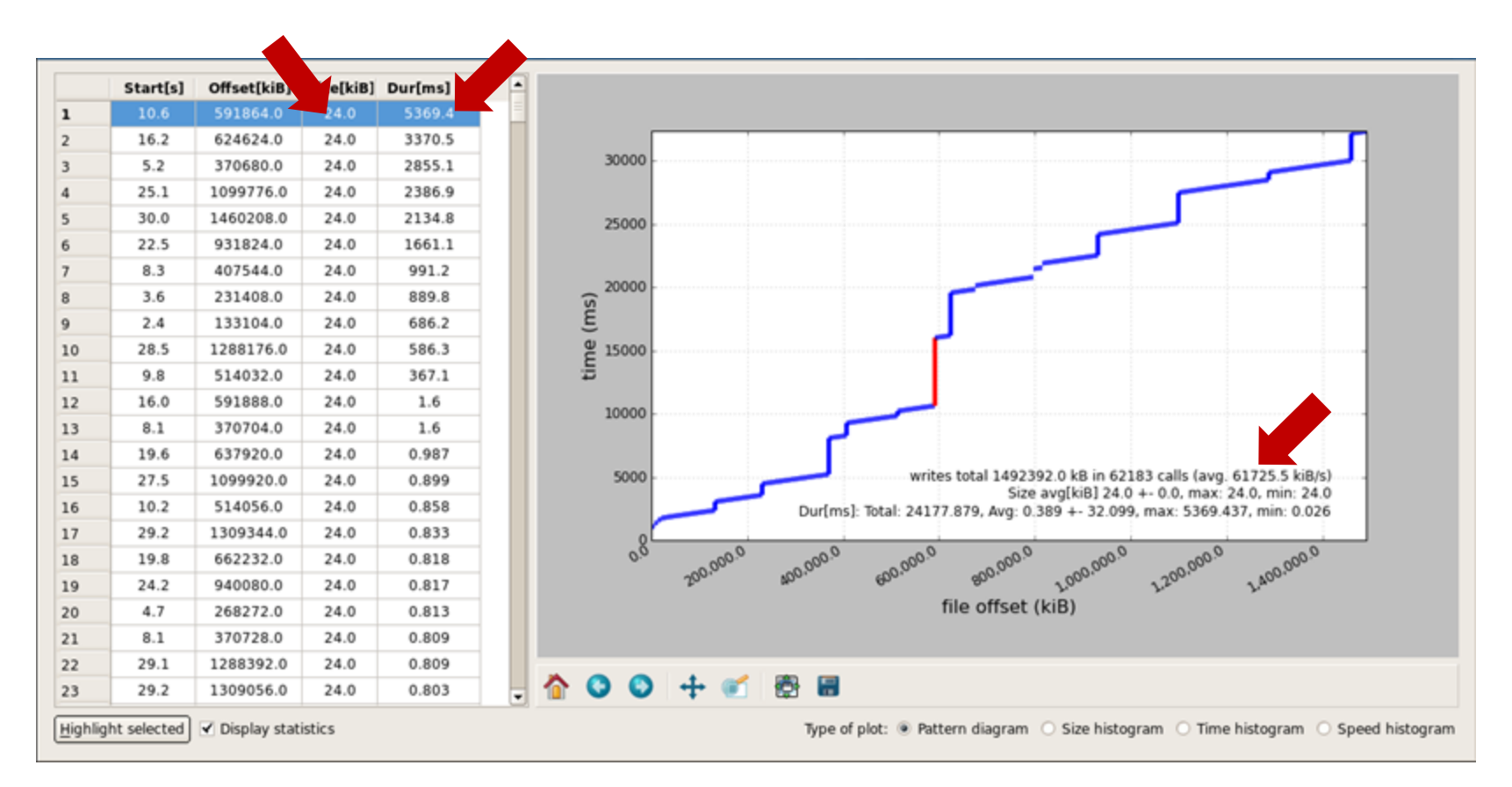

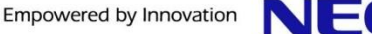

Profilage via les compteurs matériels Calcul du CPI.

- Gestion du cache / des accès mémoire.
- **Taux de vectorisation.**
- Gestion du « pipeline » d'instructions.

…

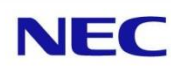

#### Pour débuter:

GPROF: instrumentation du code et échantillonnage.

#### **OpenSource, basé sur PAPI:**

- **TAU (Tuning and Analysis Utilities):** 
	- <http://www.cs.uoregon.edu/research/tau/home.php>
	- Graphique et ligne de commande.
	- Séquentiel, Parallèle (MPI & MultiThread).
- **Scalasca (SCalable performance Analysis of LArge SCale** Applications):
	- <http://www.scalasca.org/>
	- Graphique.
	- Séquentiel, Parallèle (MPI & MutliThread).

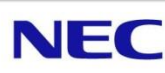

**OpenSource, profilage MPI (statistiques):** 

- mpiP (Lightweight, Scalable MPI Profiling):
	- <http://mpip.sourceforge.net/>
	- Résultats sous format texte.
	- A ajouté lors de l'édition de lien.
- IPM (Integrated Performance Monitoring):
	- <http://ipm-hpc.sourceforge.net/>
	- Résultats sous format texte et graphique.
	- Profile CPU.
	- Sans recompilation.

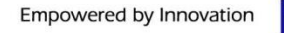

#### **DenSource, profilage MPI (Tracing):**

#### • OpenMPI:

- <http://www.open-mpi.org/>
- Profile intégré à OpenMPI.
- Compatible avec VampirTrace (format de fichier OTF).

#### • MPE / Jumpshot:

- <http://www.mcs.anl.gov/research/projects/perfvis/download/>
- [http://www.mcs.anl.gov/research/projects/perfvis/software/vie](http://www.mcs.anl.gov/research/projects/perfvis/software/viewers/) [wers/](http://www.mcs.anl.gov/research/projects/perfvis/software/viewers/)
- Compatible avec différentes librairies MPI.
- Jumpshot: interface graphique.

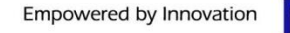

#### **OpenSource, profilage statique:**

- MAQUAO (Modular Assembly Quality Analyzer and Optimizer):
	- <http://www.maqao.org/>
	- Analyse statique du code assembleur.
	- Couplage avec instrumentations.
	- Simulateur.
	- Peut permettre de mieux comprendre les accès aux données notamment dans le cas de code OpenMP.

#### OpenSource, profilage OpenMP:

- **ompP (OpenMP Profiler):** 
	- <http://www.ompp-tool.com/>
	- Basé sur PAPI.

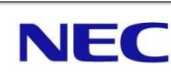

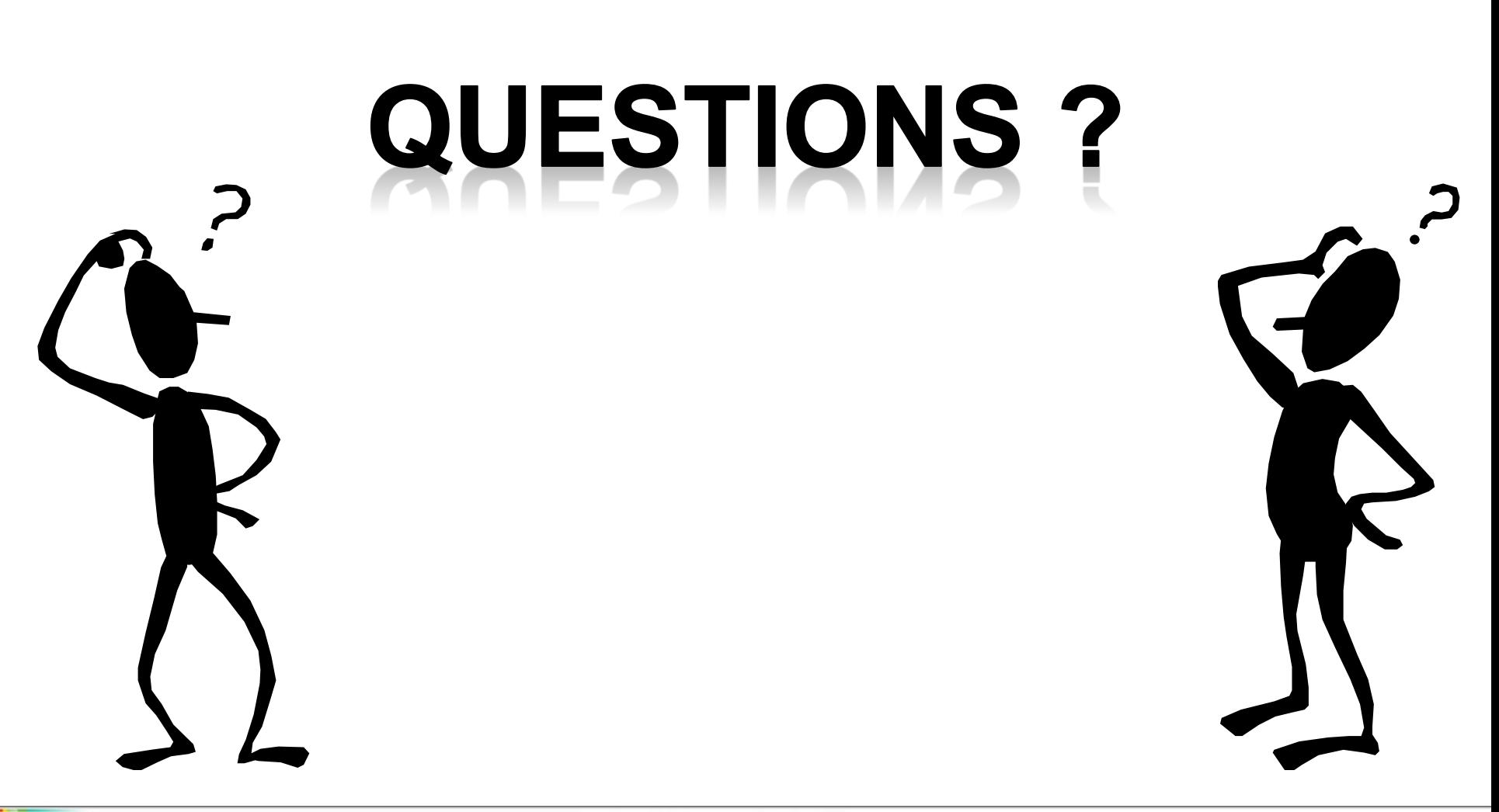

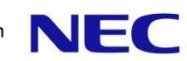